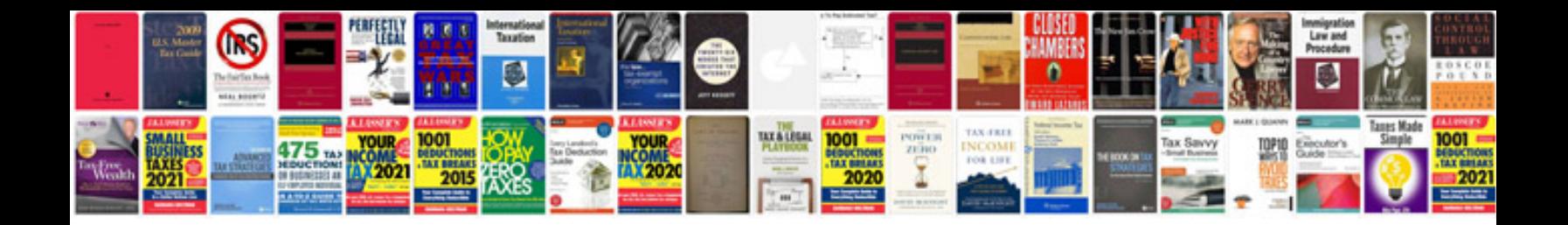

**2008 vw gti owners manual**

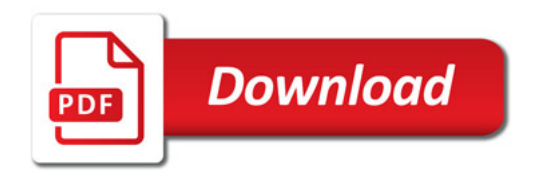

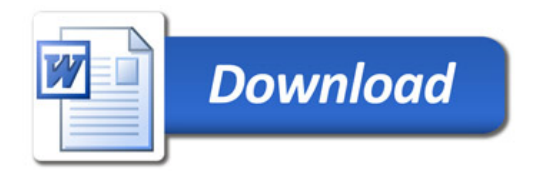